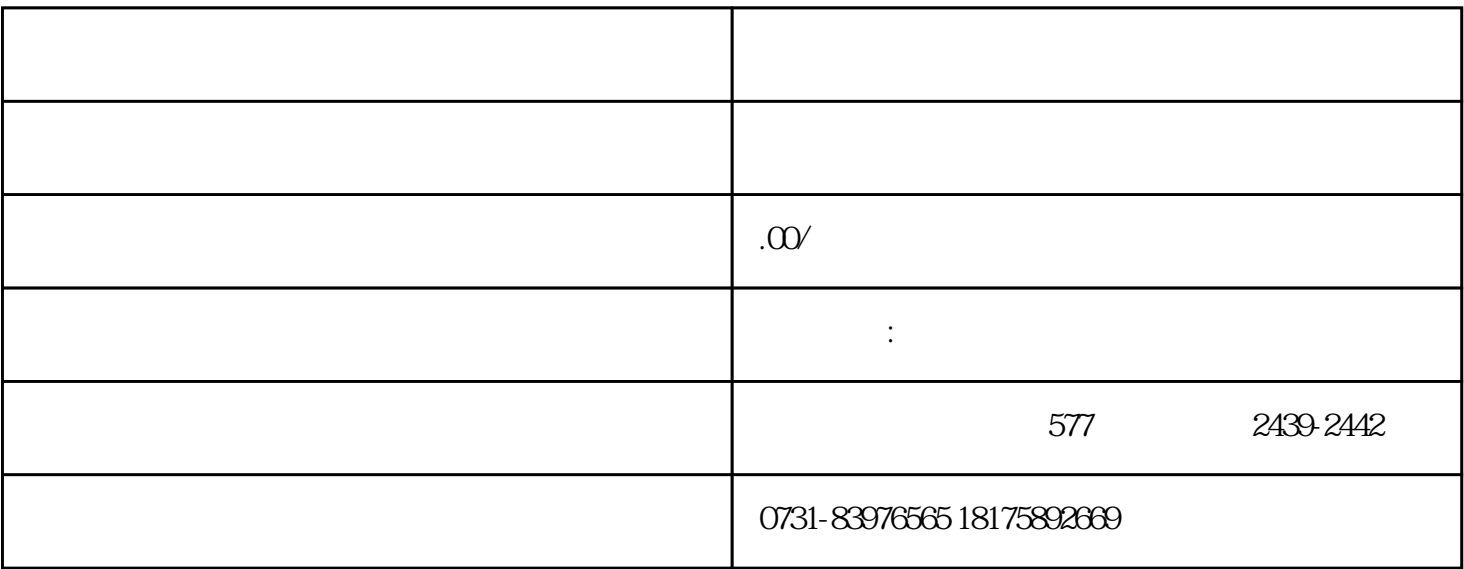

edge is a strong for the strong form of  $1$ 

 $\sim$ 

 $3$  $4$ 

 $5\,$